<<Visual Basic

书名:<<Visual Basic程序设计基础与项目实训>>

 $,$  tushu007.com

- 13 ISBN 9787300105482
- 10 ISBN 7300105483

出版时间:2009-5

页数:340

字数:535000

extended by PDF and the PDF

http://www.tushu007.com

, tushu007.com

<<Visual Basic程序设计基础与>>

套国家"十一五"高等院校计算机应用型规划教材。

随着lT技术的不断发展.行业应用的不断拓宽,原有的应用型教材很难满足时代发展的需要,特别是现

 $\alpha$  and  $\beta$ 

 $\mu$ 

 $\mathfrak{p}$ 

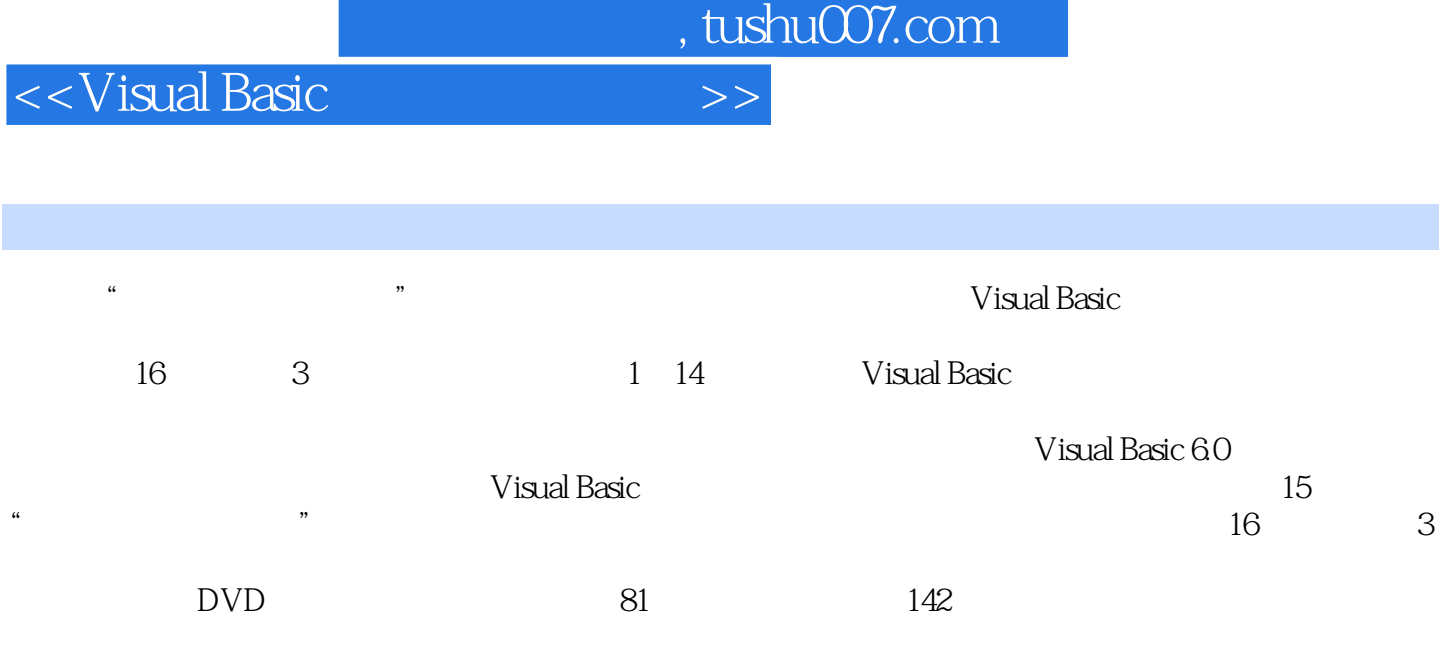

——Visual Basic

## , tushu007.com

## <<Visual Basic程序设计基础与>>

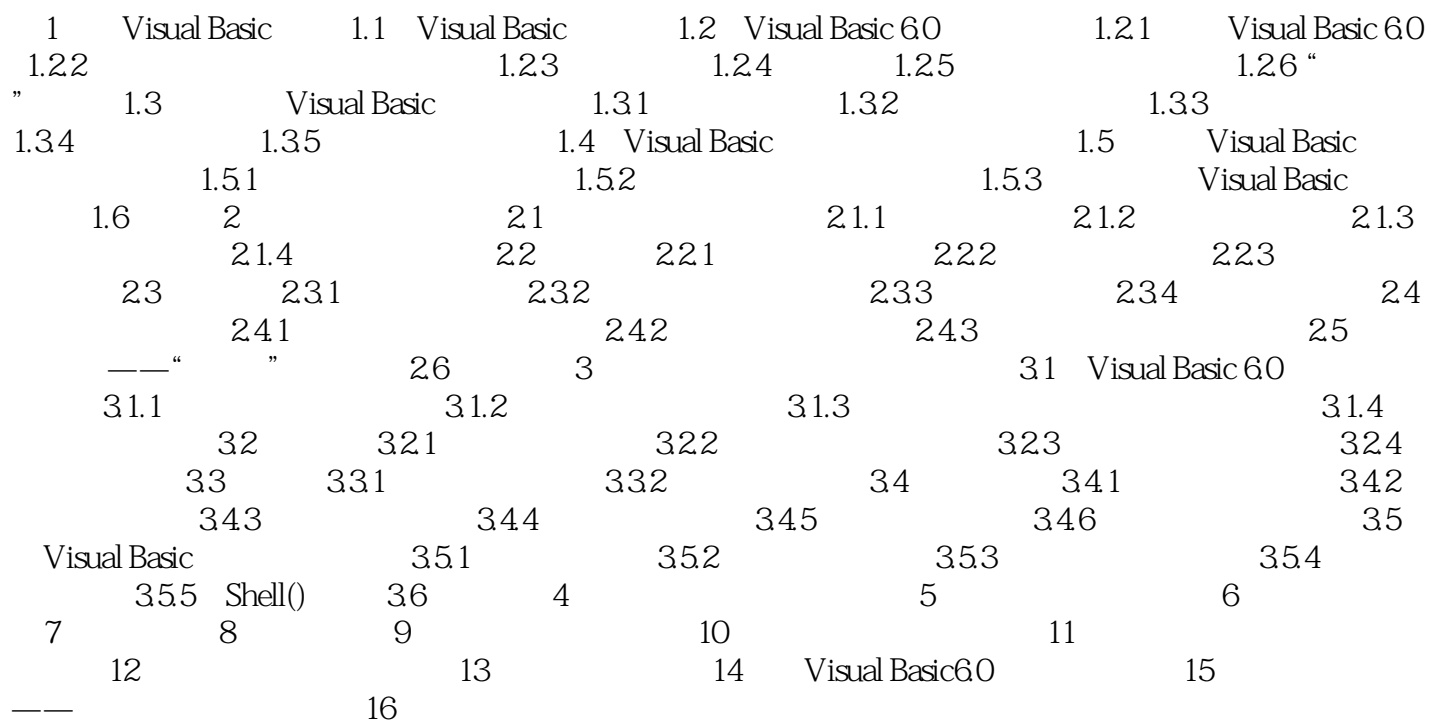

 第1章 Visual Basic概述 在目前各种编程语言共存的时代,也许大家早已听说了C++、Java、C PHP VB  $V$ B 下面就来学习VB编程的基础知识。 1.1 Visual Basic的特点 Visual Basic是一种可视化的、面向对象和采用事件驱动方式的结构化 Windows<br>Visual GUI  $V$ isual $\hphantom{\mathrm{W}}$ 

, tushu007.com

BASIC Beginners All-Purpose Symbolic Instruction Code

<<Visual Basic

 $1964$ Visual Basic BASIC and BASIC and Basic and BASIC and Discovery  $\mathbb{R}$ 

……

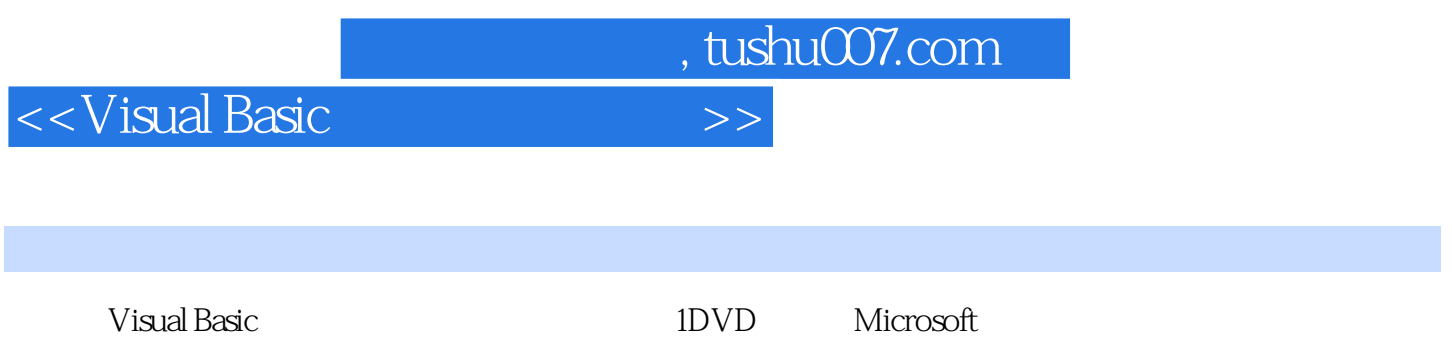

 $\kappa$ 

 $\frac{3}{3}$ 

*Page 6*

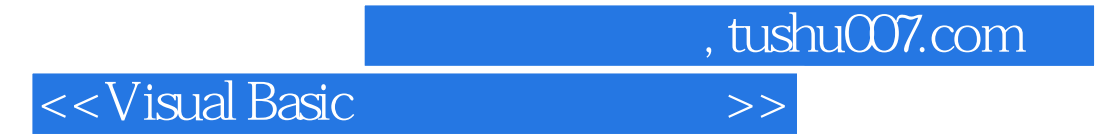

本站所提供下载的PDF图书仅提供预览和简介,请支持正版图书。

更多资源请访问:http://www.tushu007.com